**Photoshop 2022 (Version 23.1) jb-keygen.exe Product Key Full For Windows**

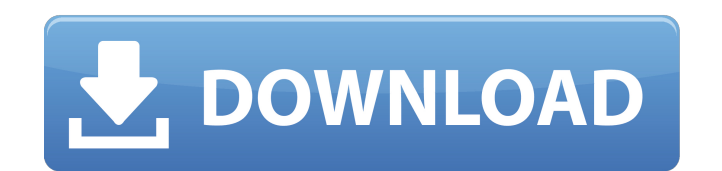

## **Photoshop 2022 (Version 23.1) Free License Key Free Download For Windows**

Note that you can use Photoshop in a trial mode that's available online. Visit `www.adobe.com/products/photoshop/photoshop editions and catalog.html` to take a look at all the different versions of Photoshop available, as components, but the primary application is to create images. The following sections offer tips to take your Photoshop experience to the next level.

### **Photoshop 2022 (Version 23.1) License Keygen**

It is supported by Adobe and runs on both Windows and Mac operating systems. It includes a basic image editor and also a toolset specifically for photographers. You can create new images for your blog or social media, prin photos. In addition, you can produce new web graphics. You can also crop, straighten, resize and edit graphics. This article will discuss how to use Photoshop Elements to create an image design. You can use Photoshop Eleme Elements, Adobe Camera Raw, or Lightroom for more advanced image editing. Before you start Open Photoshop Elements Download the Adobe Creative Cloud 2018 trial software. Create a new document Create a new document in Photo in the top-right corner. You can set the canvas size and the resolution by clicking on the document name. Design web banners using the web template With the ability to create web graphics, use the web graphic design option banners and use them in your blog posts. The web graphic design tool lets you choose the background color and the size of the banner. Use the design to create a free web graphic You can also create a new image without star backgrounds, and text elements of the web graphic design tool, you can create a new image. Create a new web graphic Create a new web graphic without starting a design Edit in the canvas window, click on the Layers button a and edit the image. You can also add a new color to an existing layer. Use the to add a new layer to edit the image, use the options of the Layers menu, and then use the to add a new layer. You can add new shapes, strokes, and color of the text and change the text style. To remove the text you can use the options of the Layers menu or the Layer menu. You can add new layers for different purposes by using the Layer menu. You can use the image Background layer 388ed7b0c7

## **Photoshop 2022 (Version 23.1) Crack+ [April-2022]**

[Effects of anaesthetic agent on mitochondrial respiration, and the activity of mitochondrial phosphorylation]. The effects of five types of anaesthetic agents (thiopental, propofol, N2O/oxygen, pentobarbital and halothane presence of phosphate (Pi) and Mg2+, energy (ATP) and electron (ADP) transfer and O2 uptake, were observed and compared with the effect of pentobarbital on the rat liver mitochondria. The effect of the anaesthetic agents o and V, and the ATP synthase, F1F0-ATPase, were also determined. 1) Phosphate-free medium, thiopental, propofol, N2O/O2, and halothane had no effect on the respiratory enzymes and the ATP synthase of isolated mitochondria. respiratory enzymes except complex III, and the ATP synthase in a dose-dependent manner. (2) Pi + Mg2+, thiopental, propofol, N2O/O2, and halothane had no effect on the mitochondrial complex I activity, but pentobarbital, weight), inhibited complex I activity. The mitochondrial complex II + III activity was not affected by any of the anaesthetic agents tested. (3) Complex V was not affected by any of the anaesthetic agents tested by any of thiopental, propofol, N2O/O2, and halothane, but pentobarbital decreased O2 uptake. (5) ATP synthesis from ADP was inhibited by all of the anaesthetic agents tested in the presence of Pi, Mg2+, F1F0-ATPase activity and ATP from Pi + F1F0-ATPase activity and Pi + F1F0-ATPase activity was inhibited by all of the anaesthetic agents tested in the absence of Pi.(ABSTRACT TRUNCATED AT 250 WORDS)Q: How to call a function only if new html element ha javascript code: \$(

### **What's New In?**

Q: Path Integral Methods for Generalized Forces I've been reading about path integrals and have found it useful in learning about generalized forces. For instance, suppose we have a configuration space \$S\$ and consider a potential \$V(x)\$. Then, if we define a path integral on the path space \$P(S)\$ by \$\$Z = \int {P(S)} \mathrm{D}x\, \delta(F(x))\ e^{iS[x]/\hbar}, \$\$ we can calculate the partition function \$Z\$, which gives the probability of by \$V(x)\$, to be \$\$Z = \int\_{P(S)} \mathrm{D}x\, \delta(F(x))\ e^{iS[x]/\hbar} = \int\_{P(S)} \mathrm{D}x\ \delta(V(x))\ e^{iS[x]/\hbar}. \$\$ In this case, \$\delta(V)\$ is the delta function. Since the delta function is the \mathrm{D}x\ e^{iS[x]/\hbar} = 1.\$\$ This shows that we can calculate the partition function (the Z in this case) by calculating the integral of \$e^{iS[x]/\hbar}\$ over the path space \$P(S)\$. So far, this has only been done nonconservative force? How do we define a path integral for this case? A: You can define the partition function for non-conservative forces via a path integral as follows: \$\$2 = \int\_{P(S)} \mathrm{D}x\ \delta(\tilde{F}[x] is a function that computes the integral of the force along the path. There are various choices for a suitable \$\tilde{F}[x]

# **System Requirements For Photoshop 2022 (Version 23.1):**

X-Mas Day Get ready for the X-mas holidays! - The weather is cold, and snow is falling. - You are a favorite of Santa Claus! - In the North, the Christmas lights are lit. - In the South, the holiday spirit is spreading. the East, the holiday cheer is making people happy. Christmas Tree Get ready for the Christmas tree! - The coolness of

Related links:

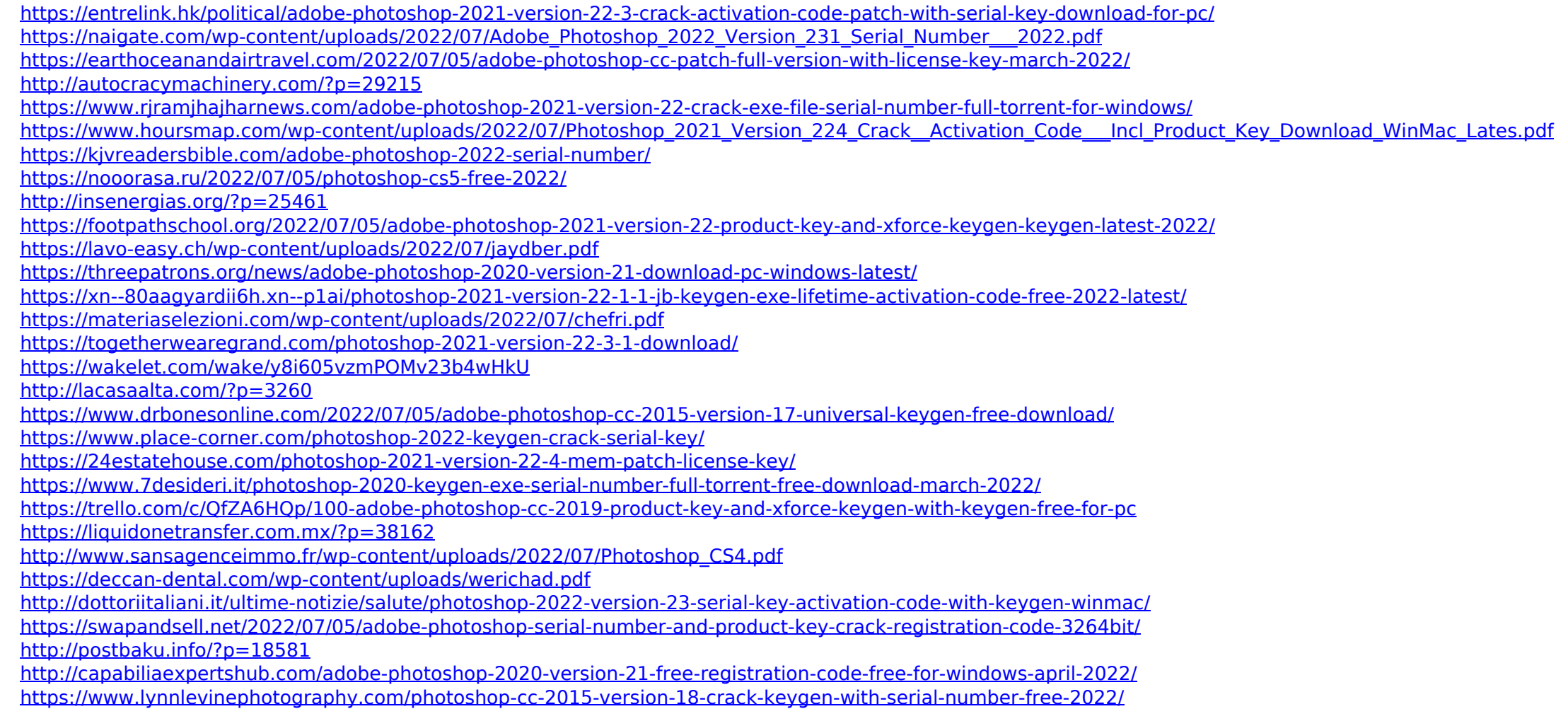